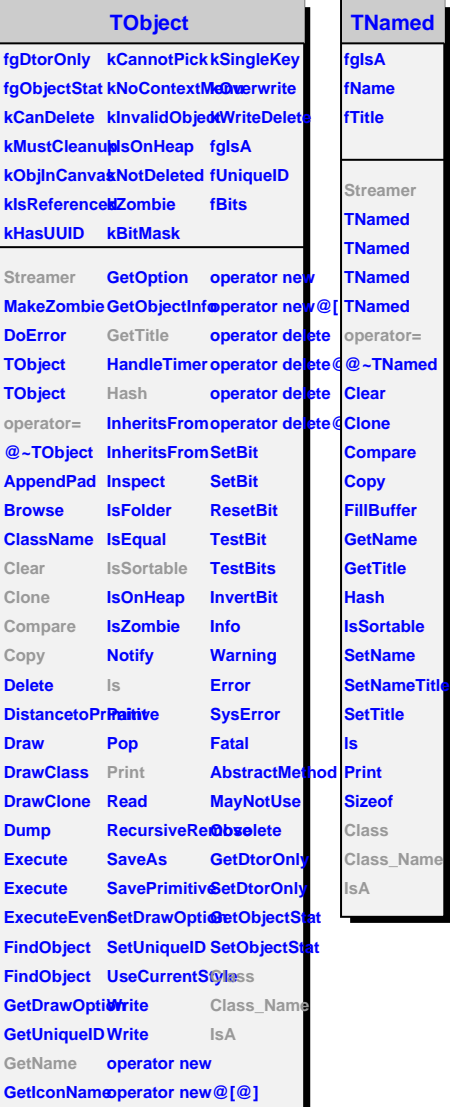

**TNamed**

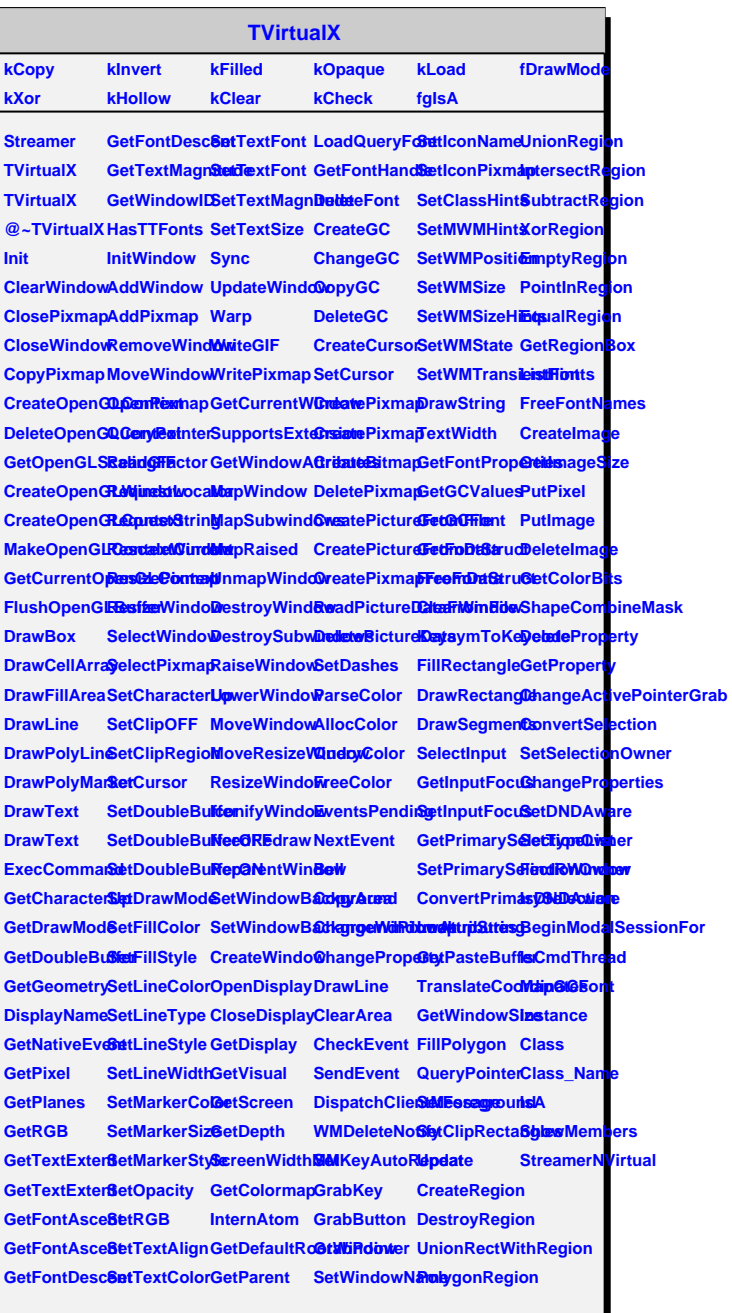

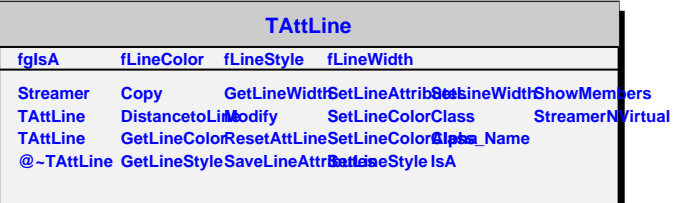